# **What is SIFF?**

SIFF stands for Scene Interchange File Format. It is an attempt at creating a reasonable interchange format for 3D data.

# **Why is it SIFF 1.0?**

The 1.0 is specified to show that it is the first level SIFF format. A SIFF 2.0 is planned for the near future. It will accommodate higher order graphics (curves, NURBs, etc.).

# **Who did it?**

SIFF was developed by Sega and a number of its vendors.

# **What is Sega's motivation?**

We have a very real need for portable 3D data. Current interchange methods are either very cumbersome, or very damaging to the data in process. By establishing a common format and enlisting the support of major 3D package vendors, we can achieve this interchange transparently.

# **Is it limited to video game development?**

No. Sega very deliberately made the format general purpose. If we limited the formats usefulness to video games, we would have difficulty in gaining support from major tool vendors. So limiting to format hinders its usefulness to us.

# **Why would Sega give away such an advantage?**

Again, if we keep it to ourselves it becomes more difficult to garner support. By releasing the specification, we hopefully help the graphics community, which in turn will help us with a larger selection of tools.

# **What is being done to promote it?**

Well, we're just getting underway. So, we're preparing sample code and data and working with a few vendors to establish support. Then we'll hit everybody.

# **What services are available?**

Right now, just clarification of the format.

# **What services will be available?**

In the near future, a chunk registry will be set up to maintain the chunk definitions. Also, we'll be able to arbitrate problems within the specification.

# **SIFF 1. 0**

#### **Scene Interchange File Format**

October 1996

#### **Purpose**

To provide a mechanism for the exchange of three-dimensional scene, animation, and model data for the general graphics community.

### **SIFF and the IFF Standard**

The file format described is compliant with the IFF standard as specified by Electronic Arts.

### **Reference**

Since voluminous documentation on the IFF standard exists, this document will not reiterate those descriptions. Most people working with file formats will already be familiar with IFF type file. The official format document is the EA IFF 85 Standard for Interchange Format File, Jerry Morrison (Electronic Arts), January 14, 1985.

#### **FORM for SIFF**

SIFF 1.0 is specifically defined as a "FORM" group chunk of type "SF1Q", thus the general file format it:

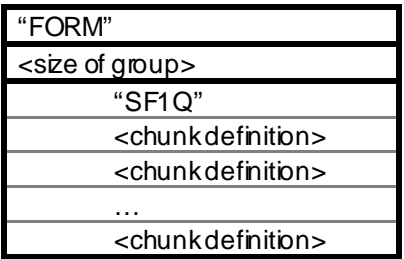

#### **Alignment and Padding**

The IFF standard requires chunks to be aligned on 32-bit boundaries with nulls used to pad out chunks. The size fields account only for actual data, not padding information.

#### **Endian**

IFF and SIFF assume the use of big-endian storage. (68000, not 80x86 style).

#### **Ordering of chunks**

SIFF chunks are designed to contain the necessary data of relationship with other chunks. As a result, ordering of chunks is arbitrary and no meaningful data should be inferred from such ordering.

# **SIFF General Notes**

#### **3-D Coordinate System**

SIFF assumes a right-handed coordinate system with the positive x-axis directed towards the right; the positive y-axis directed down; and, the positive z-axis directed into the screen. Rotations about an axis are clockwise as viewed towards to positive directions.

#### **UV Coordinate System**

UV coordinates are used within SIFF to apply texture information to geometry.

Given a standard rectangular texture, the u-axis covers the range [0.0,1.0] with 0.0 indicating the left-edge of the left-most pixel of the texture; and 1.0 indicating the rightedge of the right-most pixel of the texture. The v-axis covers the range [0.0,1.0] with 0.0 indicating the top-edge of the top-most pixel of the texture; and 1.0 indicating the bottomedge of the bottom-most pixel of the texture.

Since the UV coordinates are represented by floating-point values, they can be specified outside of the [0.0,1.0] range. This is accepted as legal and implies that the texture repeats infinitely in all directions without deviation.

#### **Linear Algebra Conventions**

Although implementation details can vary considerably, the following rules define SIFF expected mathematics. Only alternative methods and notation that yield identical result are considered compliant.

- Standard 4x4 homogenous matrices are used to represent transformations.
- Cumulative transformations are of the form:  $T^* = T_0T_1T_2...$ , where  $T_N$  represents the transformation at depth N in the hierarchy.
- Points are transformed to global space with the following:  $P^* = PT^*$ , where P represents the original point in the form  $(X, Y, Z, 1)$ .

#### **Types**

The following data types are used within the SIFF specification. Note that these are more precise names than the identical types defined within the IFF specification.

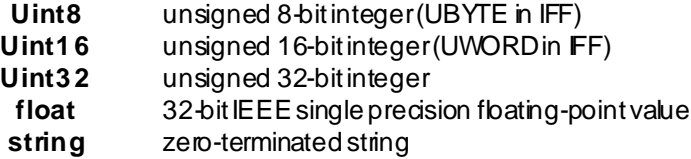

#### **Names**

Most of the SIFF chunks have associated "names" which are used as *unique* identifiers of the particular component that a chunk contains.

There is no restriction on the length of names or their contents. No restrictions are defined since naming schemes that a globally legal are very limited in ability. As a result, applications should use reasonable naming schemes. Ensuring legal names for the intended use is the responsibility of the application.

#### **Tags**

Many of the SIFF chunks have associated "tags" which contain user-defined (not application defined) data associated with a particular component. Tags are zero-terminated strings containing possibly multiple-field data. Semicolons are used to delimit fields within a single tag.

# **CHUNK TYPES**

The following are the defined chunk types SIFF 1.0.

#### **Geometry Chunk Types**

The following chunk types define the geometric makeup of the scene. Hierarchy is inherent since each element has a specified parent. No element of the hierarchy is 'displayed' until it is associated with visual information (see Visual Chunk Types below).

All coordinates are local to the given object. The world space in inherited from the hierarchical parent, and can be changed with the transformation chunks. All transformations are cumulative within their hierarchies as would be expected, therefore transformations take place in the world space of their parent.

There are a limited number of restrictions or rules regarding usage of the hierarchy:

- Cydes within the data are restricted (as in two elements having each other as their respective parents).
- Elements that cannot reach global space through the parental chain are restricted. This is also a cydical graph problem, but the intention of this rule is to ensure that elements can resolve their space in the global coordinate system.

#### **NODE - Generic Node**

A Generic Node is a placeholder or hook in the geometry intended to suit organizational purposes. It is also the base form for all of the geometric types.

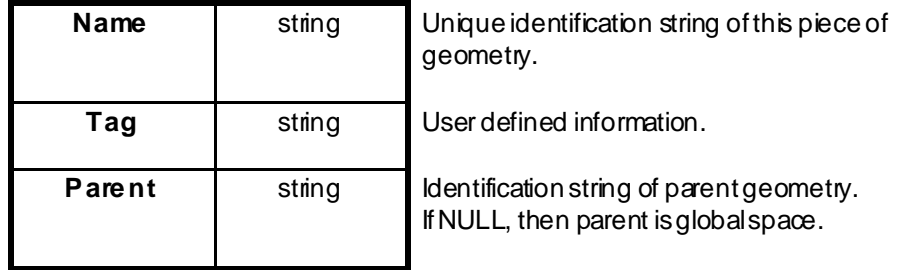

# **MTRX - Matrix**

Matrix data is used to incorporate standard homogenous matrix transforms of the form

 $a_{00}$   $a_{01}$   $a_{02}$  *a*  $a_{10}$   $a_{11}$   $a_{12}$  *a*  $a_{20}$   $a_{21}$   $a_{22}$  *a*  $a_{30}$   $a_{31}$  *a* 00  $u_{01}$   $u_{02}$   $u_{03}$ 10  $u_{11}$   $u_{12}$   $u_{13}$ 20  $u_{21}$   $u_{22}$   $u_{23}$ 30  $a_{31}$   $a_{32}$  1 ſ l I I I I  $\overline{\phantom{a}}$  $\overline{1}$ .

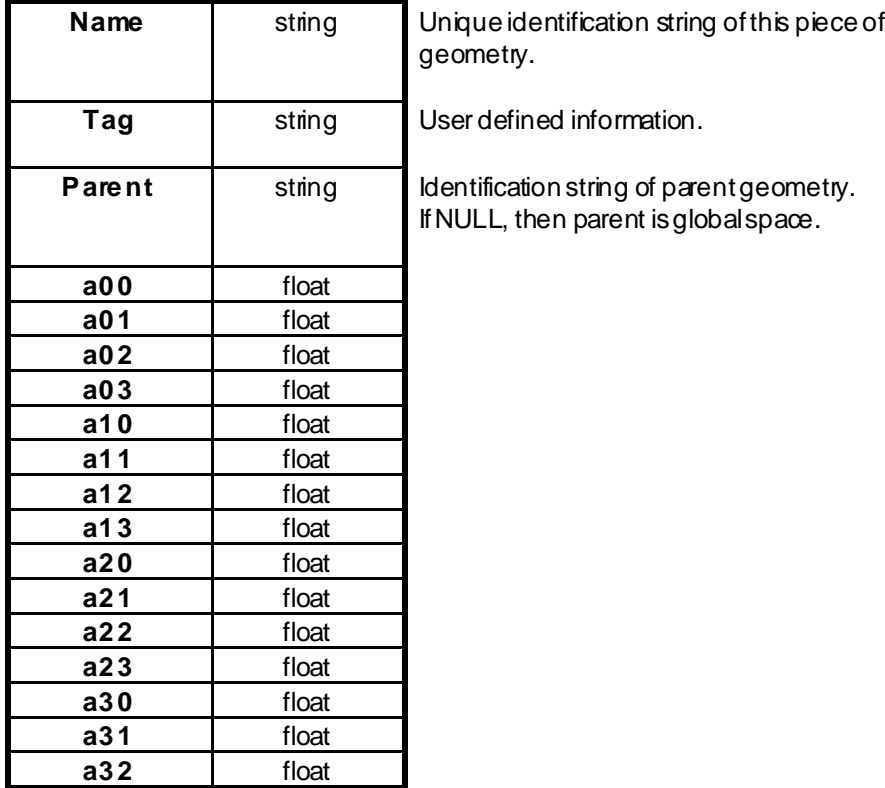

#### **TRAN - Translate**

Shorthand chunk for the specification of a translation-only transformation matrix.

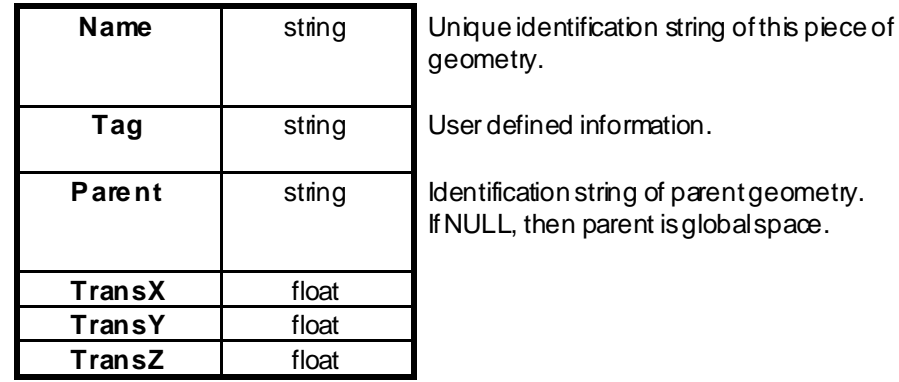

## **S CAL - Scale**

Shorthand chunk for the specification of a scaling-only transformation matrix.

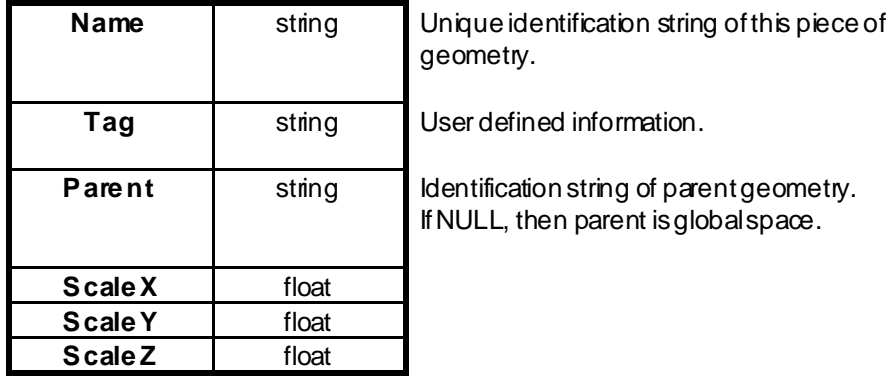

### **ROTX - Rotate about the X-Axis**

Shorthand chunk for the specification of an x-axis rotation-only transformation matrix.

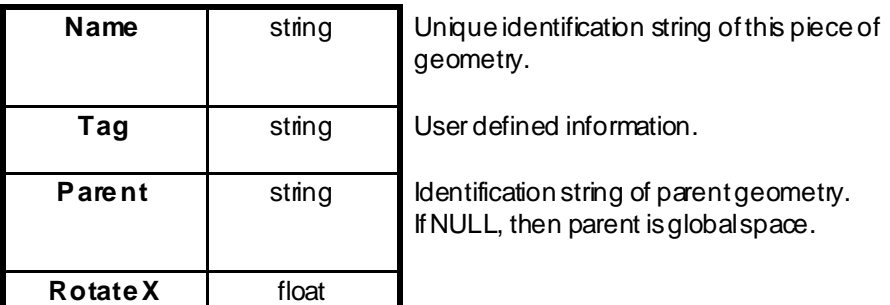

### **ROTY - Rotate about the Y-Axis**

Shorthand chunk for the specification of a y-axis rotation-only transformation matrix.

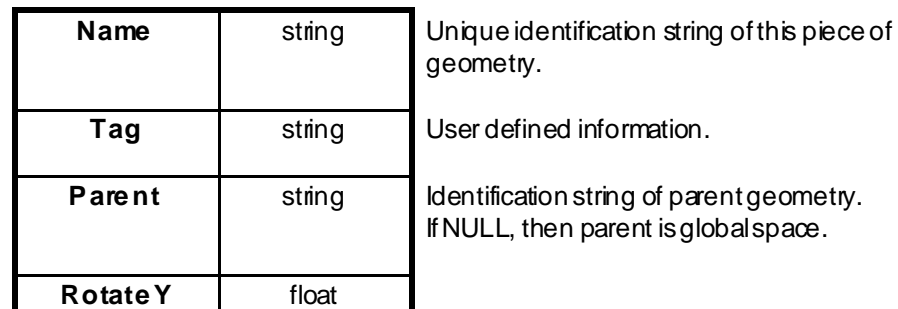

### **ROTZ - Rotate about the Z-Axis**

Shorthand chunk for the specification of a z-axis rotation-only transformation matrix.

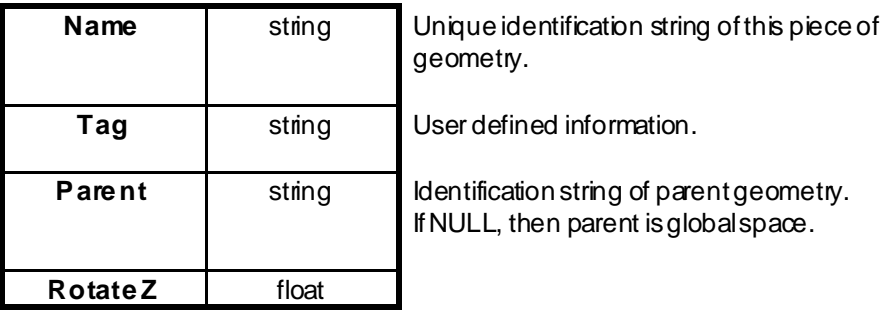

### **ROTQ - Rotate about Quarternion Defined Axis**

The rotation component of a transformation matrix.

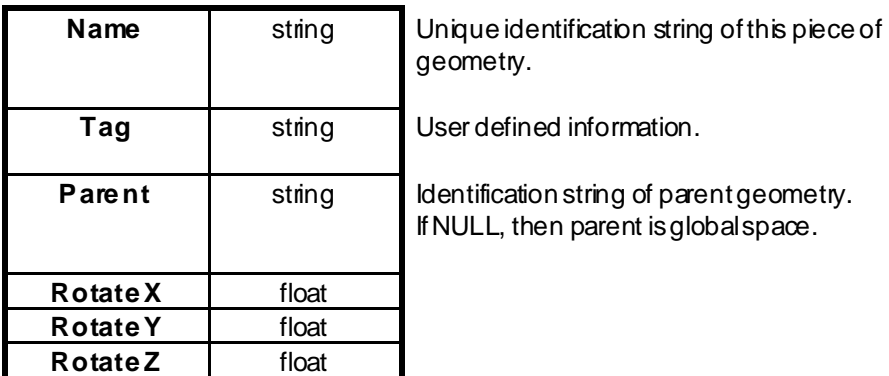

A quartemion of the form  $(s,(x,y,z))$  can be converted to a homogenous matrix with the following formulae:

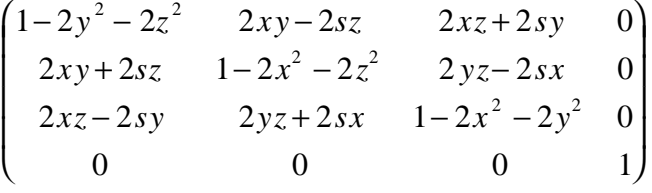

### **VERT - Vertex**

A vertex defines a point in space. It's location is specified in local coordinates; it's orientation is inherited from its parent.

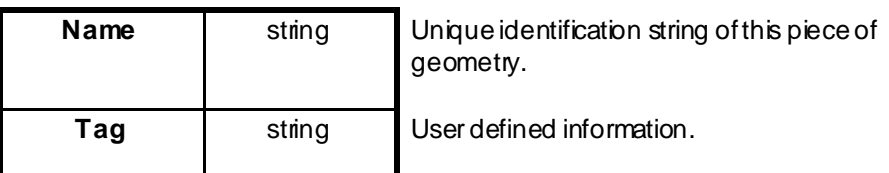

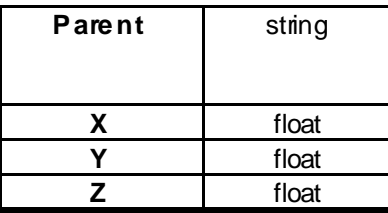

**Identification string of parent geometry.** If NULL, then parent is global space.

### **EDGV - Edge (Value Specified)**

Two points specified with discrete locations

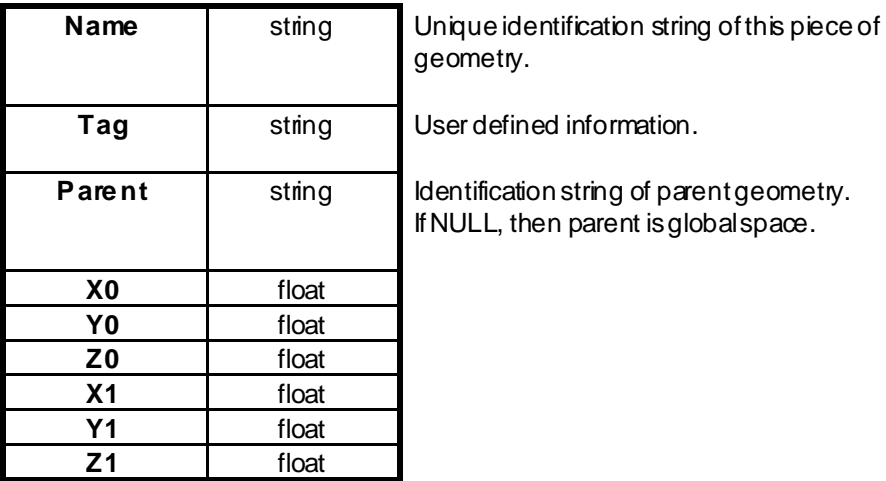

## **EDGR - Edge (Reference Specified)**

Two points specified by reference to points already transformed to global space.

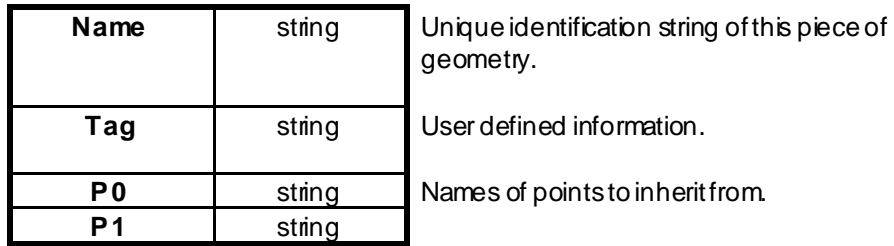

### **TRIV - Triangle (Value Specified)**

Three points specified with discrete locations

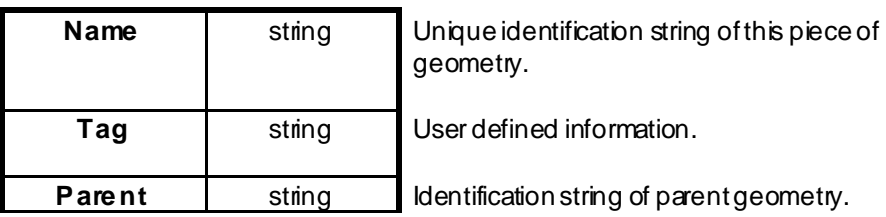

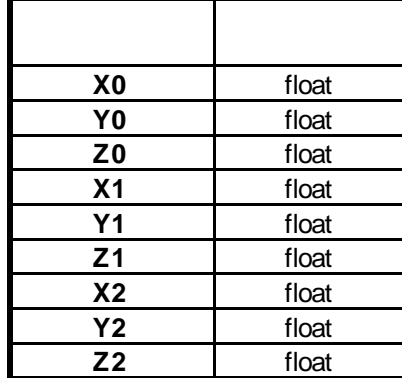

If NULL, then parent is global space.

# **TRIR - Triangle (Reference Specified)**

Three points specified by reference to points already transformed to global space.

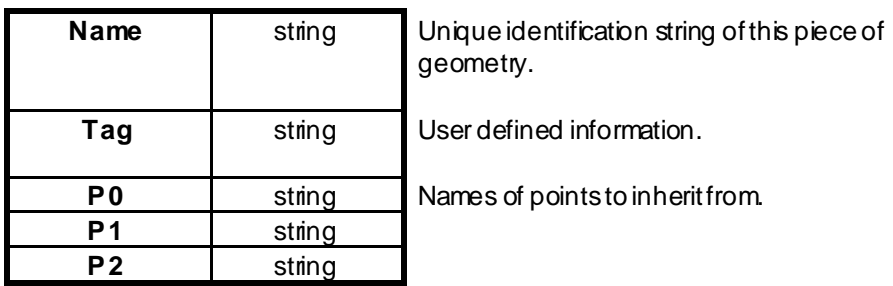

# **QADV - Quadrilateral (Value S pecified)**

Four points specified with discrete locations

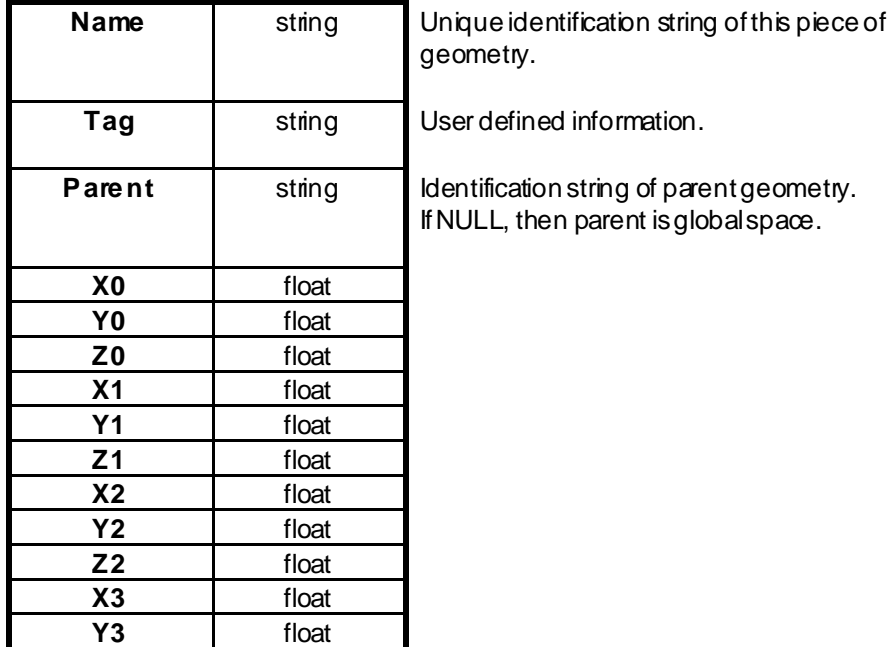

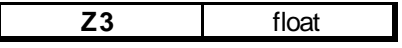

#### **QADR - Quadrilateral (Reference S pecified)**

Four points specified by reference to points already transformed to global space.

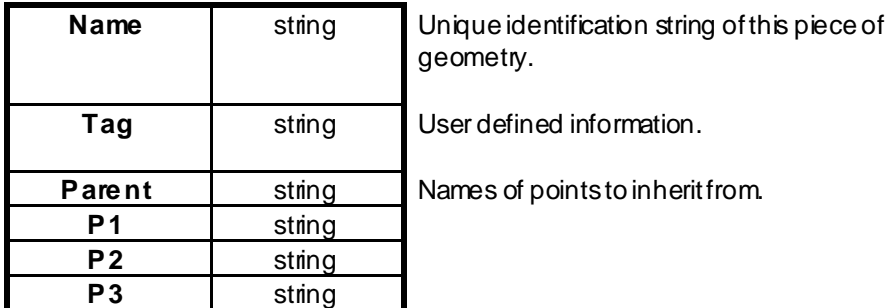

#### **PLYV - Polygon (General Case, Value S pecified)**

An n-gon of at least 1 point, specified with discrete value. It is a superset capable containing vertices, edges, triangles, and quadrilaterals, any of which may be specified here.

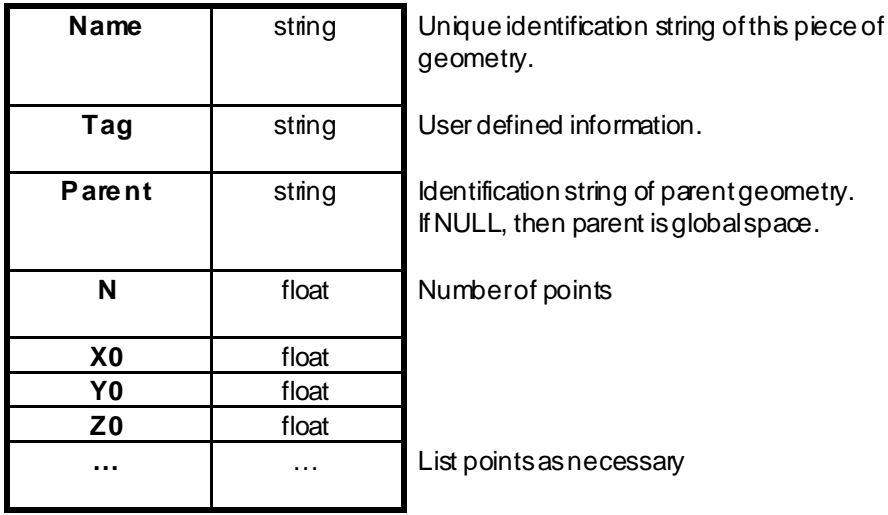

#### **PLYR - Polygon (General Case, Reference S pecified)**

An n-gon of at least 1 point, specified with referenced values. It is a superset capable containing vertices, edges, triangles, and quadrilaterals, any of which may be specified here.

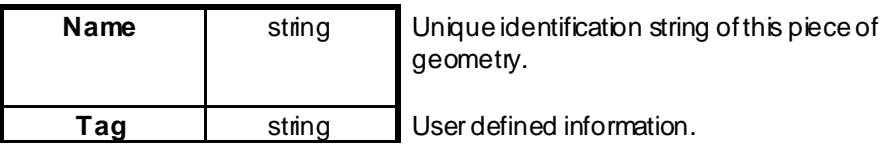

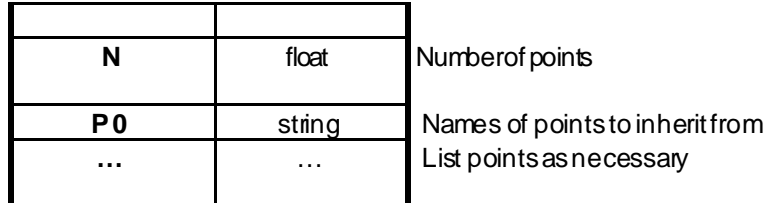

### **PLXV - Polygon (Convex Case, Value Specified)**

A special case polygon which is entirely convex. The differentiation in chunks is to serve as a hint for optimal processing of the data.

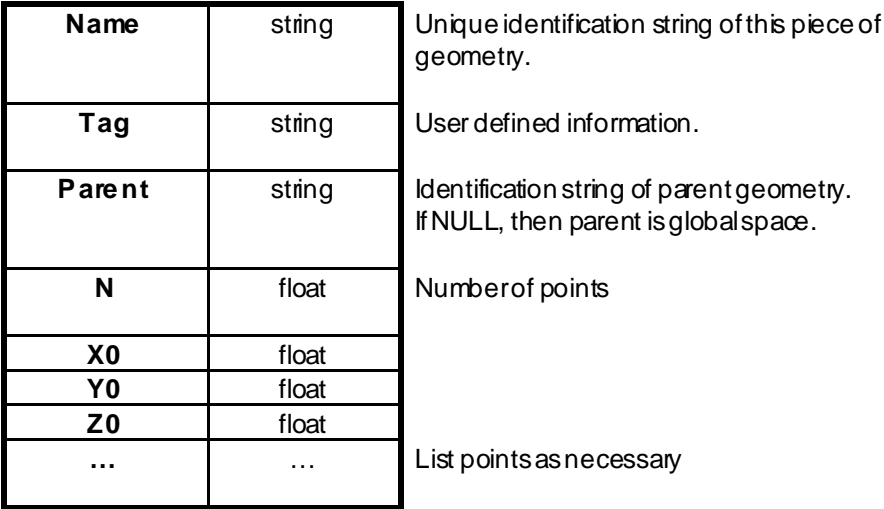

#### **PLXR - Polygon (Convex Case, Reference Specified)**

A special case polygon which is entirely convex. The differentiation in chunks is to serve as a hint for optimal processing of the data.

| <b>Name</b> | string | Unique identification string of this piece of<br>geometry. |
|-------------|--------|------------------------------------------------------------|
| Tag         | string | User defined information.                                  |
| N           | float  | Number of points                                           |
| P0          | string | Names of points to inherit from                            |
|             | .      | List points as necessary                                   |

**INS T - Instance of Geometry Data**

Dedares an instance of data.

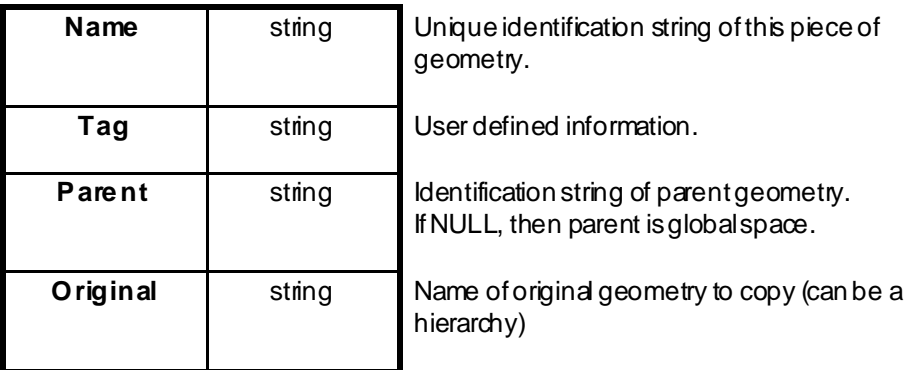

### **Visual Chunk Types**

The following chunk types define the visual properties of the scene.

### **COLR - Color**

Defines a cobr in 16-bit per channel form, induding alpha. Since most systems are not using 16-bits per channel, the data for lower bit depths should be aligned to the mostsignificant-bit of the data space. Additionally, IFF specifies the repetition of data bits to the lower order unused space. For example,

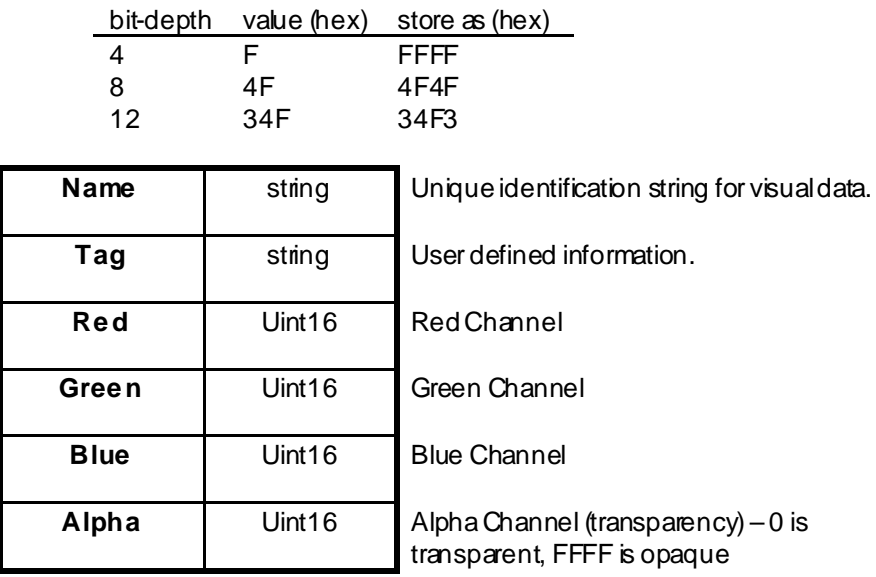

## **PALT - Palette**

Defines a series of cobrs in 16-bit per channel form, induding alpha. The same conventions regarding bit-use apply as in the COLR chunk.

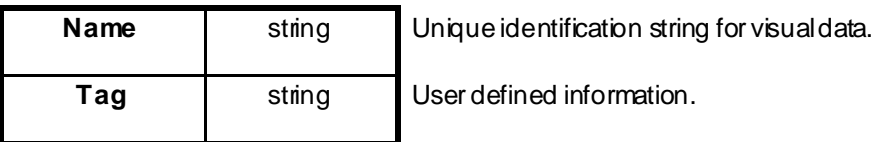

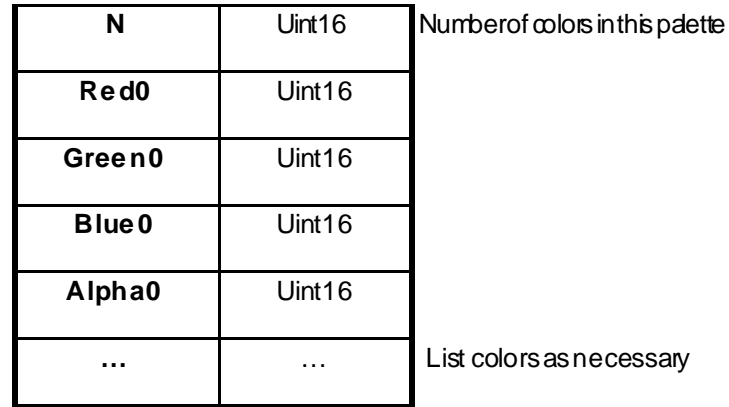

### **TXTP - Texture using Palette Data**

Defines a texture map using palette data. Data is listed row-by-row from left-to-right. Each pixel gets is own byte (if 256 or fewer cobrs are used) or 16-bit word (if more than 256 are used). Palette indices are enumerated beginning with zero.

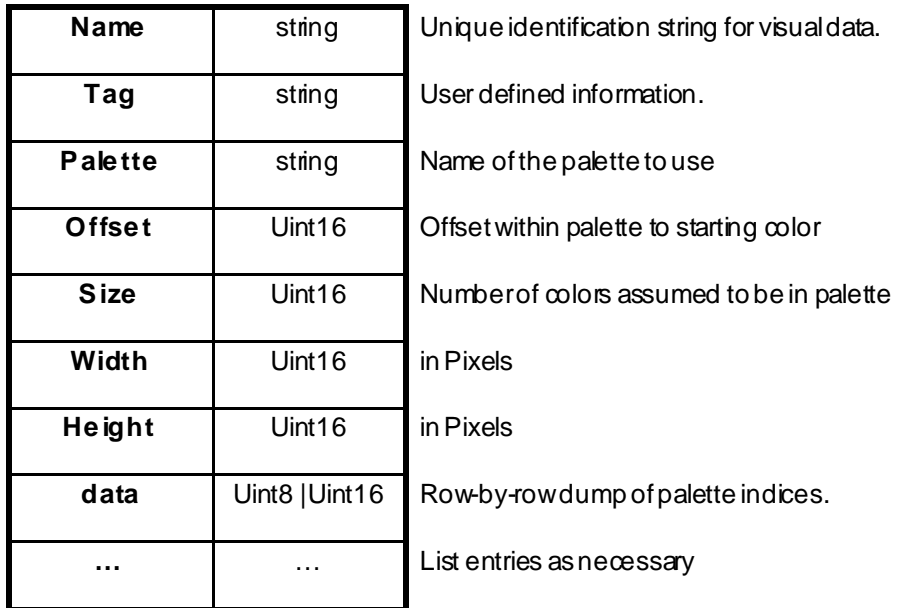

## **TXTR - Texture using Raw Data**

Indicates a texture map using raw data.

Supported are 8-bit per channel and 16-bit per channel data, induding alpha. Color entries follow the same rules as in the COLR chunk. Data is stored row-by-row, left-to-right.

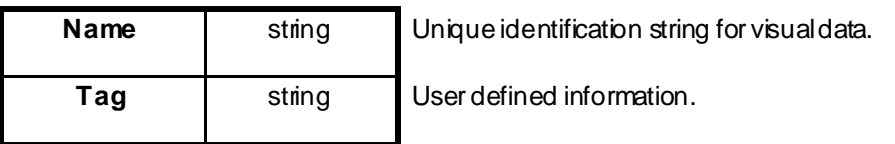

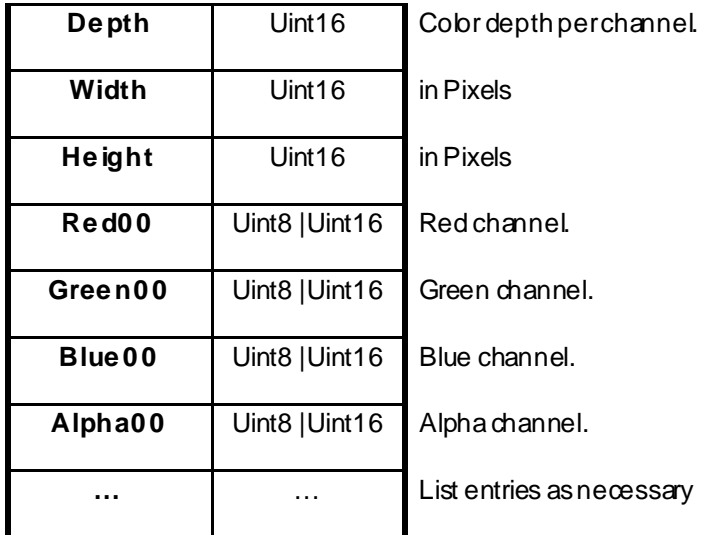

### **APLY - Apply to Object**

Applies visual information to geometry.

In general, any visual information can be applied to any geometry. Some of these are appropriate; other make little sense. Specified results are as follows:

- COLR applied to  $\langle$  any  $\rangle$   $\ddagger$   $\langle$  any  $\rangle$  is solid-colored with specified color.
- PALT applied to  $\langle$ any> $\ddagger$   $\langle$ any>'s points are colored with a series of colors from the palette. The indices of the palettes are specified by the U coordinate of each point. This is to allow for Gouraud shading.
- $TXT^*$  applied to  $\langle$ any $\rangle$   $\ddagger$   $\langle$ any $\rangle$ 's surface area is mapped with the specified texture data linearly mapped in 3-space.

A visual chunk can be applied to multiple pieces of geometry. A piece of geometry can have multiple visual chunks applied to it. If an object has multiple visual attributes, they are assumed to mix equally.

Textures are specified with UV coordinates. As many UV coordinates as the target geometry has are specified (1 for VERT, 2 for EDG\*, 3 for TRI\*, 4 for QAD\*, N for PL\*).

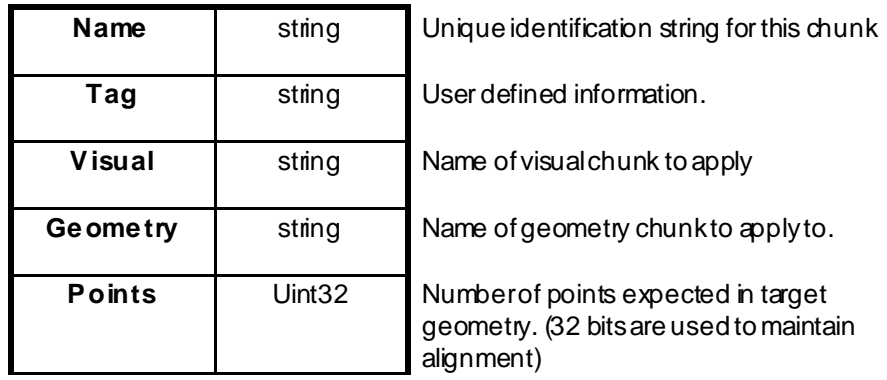

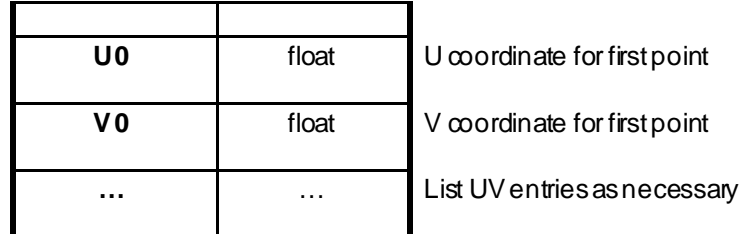

## **GRUP - Declare a Group of Chunks**

Identifies a set of chunks as a named set. The named set could be used for group selection, or operation. The primary intent of this feature is to allow a group of visual information to be applied to a group of geometry information.

There are many situations where this feature is undesirable – as in the parent of a geometry item. As a result this chunk is only legally named as part of the APLY chunk, or by itself.

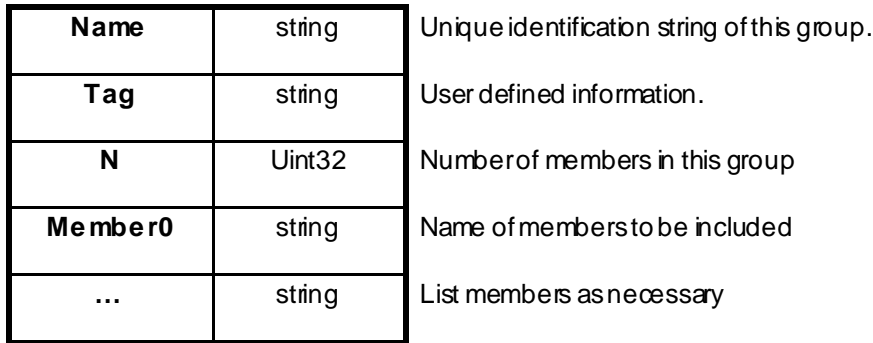

### **Animation Chunk Types**

**ANML - Animate Linear**

Straight linear interpolated animation (or key-framed data)

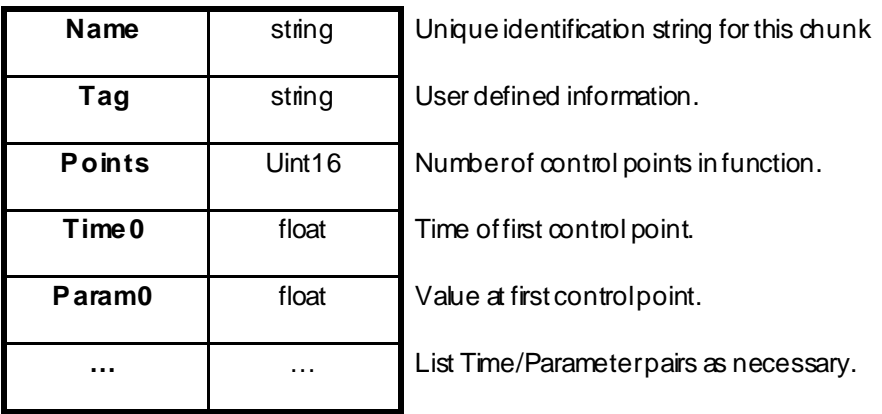

#### **ANIM - Animate Parameter**

Applies animation function to an arbitrary parameter. Due to the nature of variable length records, the context of the target needs to be understood for the animation data to be correctly placed and converted to integer if necessary.

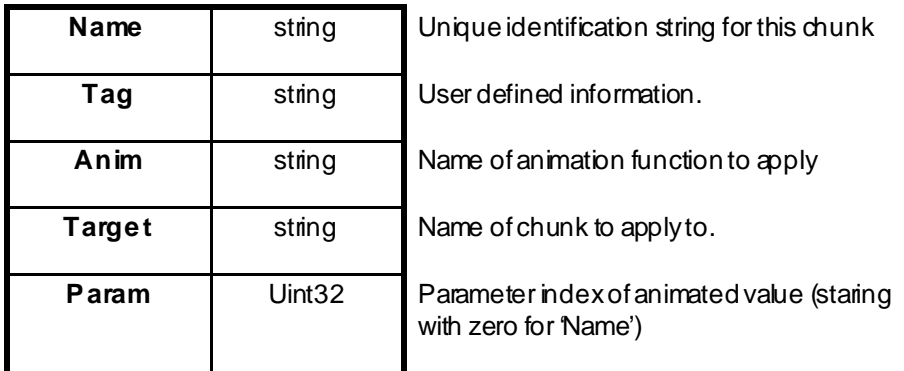

#### **VALU - Value**

This chunk is a container for a single value. It is used for evaluation of animation.

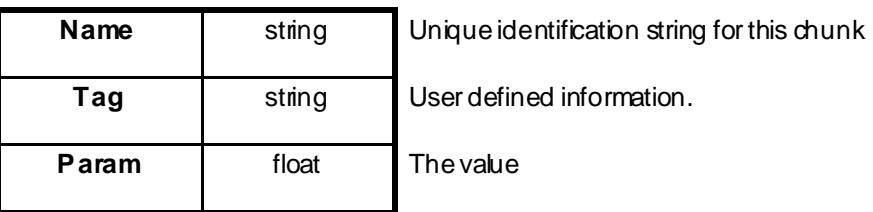

#### **ASGN - Assign Value to Parameter**

Copies a value to an arbitrary parameter. Due to the nature of variable length records, the context of the target needs to be understood for the animation data to be correctly placed and converted to integer if necessary.

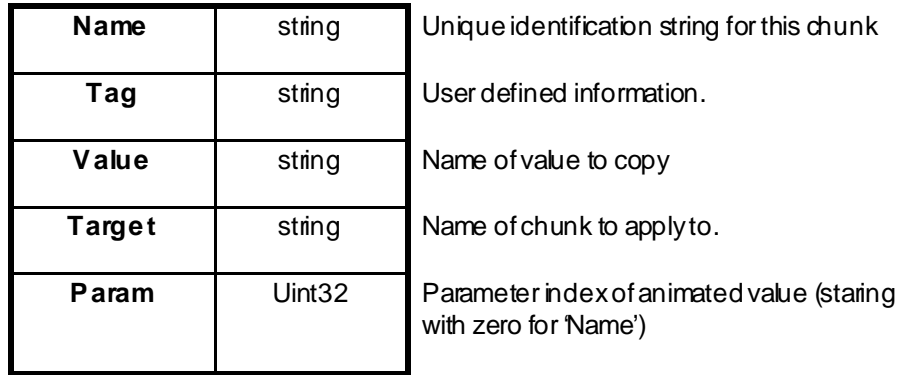

#### **ARTH - Arithmetic function, simple**

Performs simple three component arithmetic (two sources, one destination). It operates exclusively on VALU chunks. The hierarchy exists to force ordering when necessary processing is expected to be depth-first.

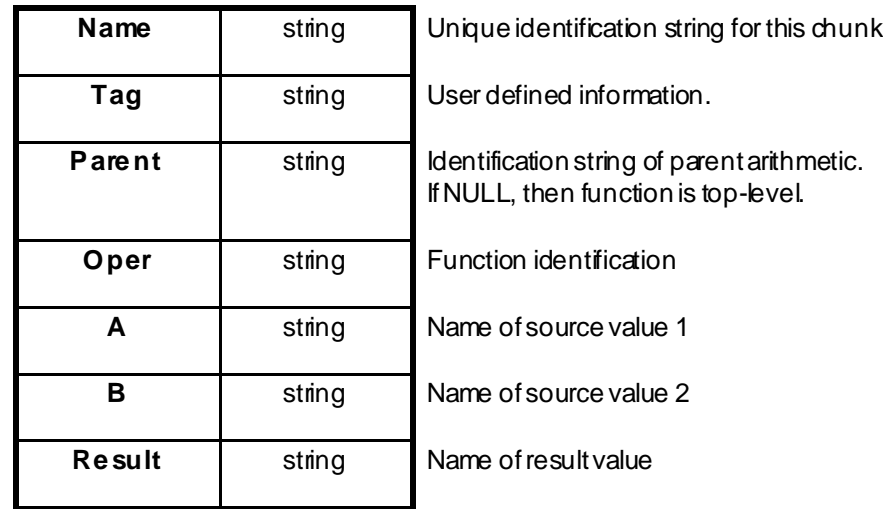

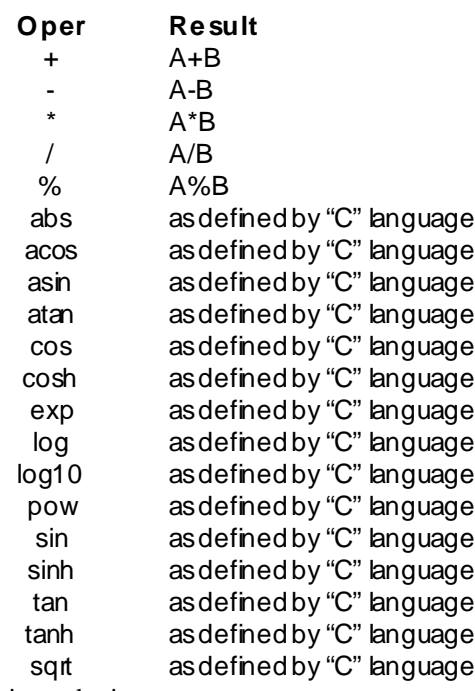

Order of Animation evaluation

Order of evaluation of animation data is as follows:

- determination of Time
- ANM/ANML chunks
- ARTH chunks
- ASGN chunks

• evaluation of Geometry

### **Miscellaneous Chunk Types**

### **LTAM - Light, Ambient**

Defines an ambient light source

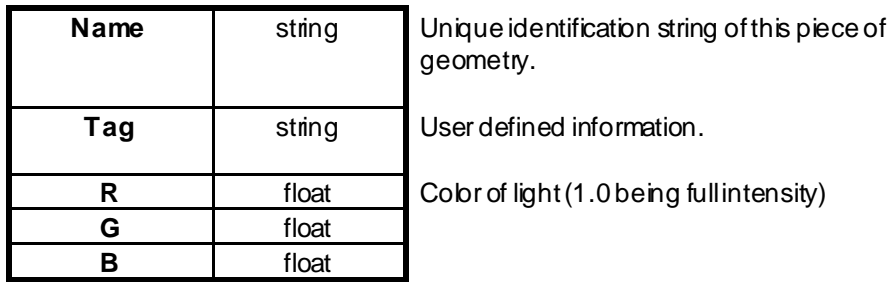

### **LTPT - Light, Point**

Defines a point light in space. It's location is specified in local coordinates; it's orientation is inherited from its parent.

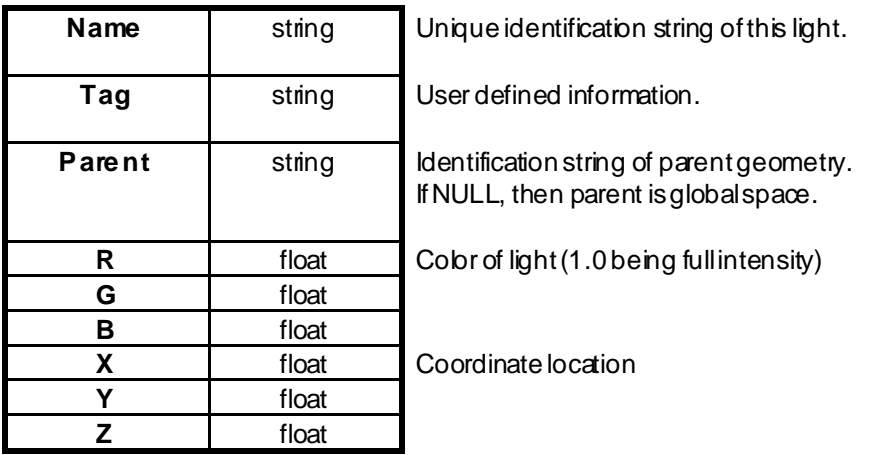

## **LTDR - Light, Directional**

Defines a directional light in space. It's location is specified in local coordinates; it's orientation is inherited from its parent.

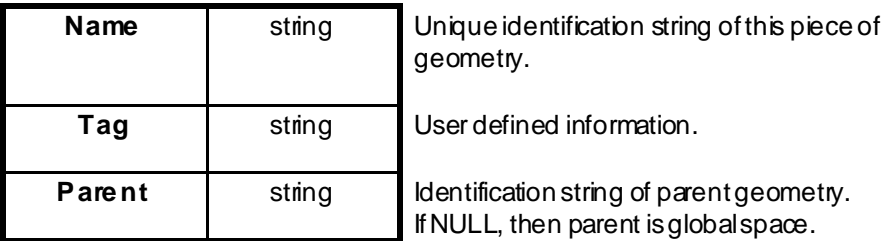

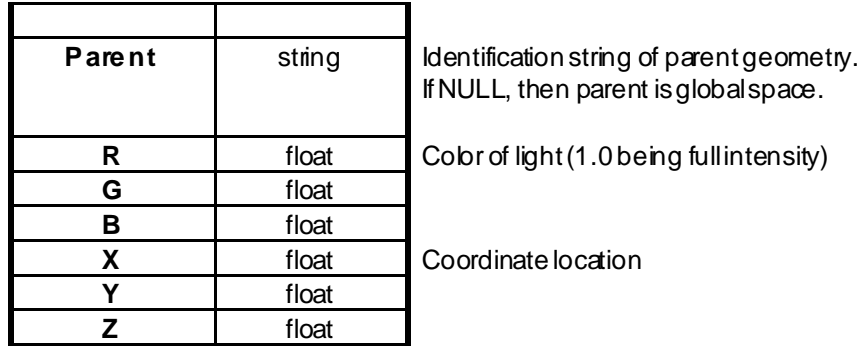

#### **CAMR - Camera**

Defines a simple pinpoint camera in space. It's location is specified in local coordinates; it's orientation is inherited from its parent.

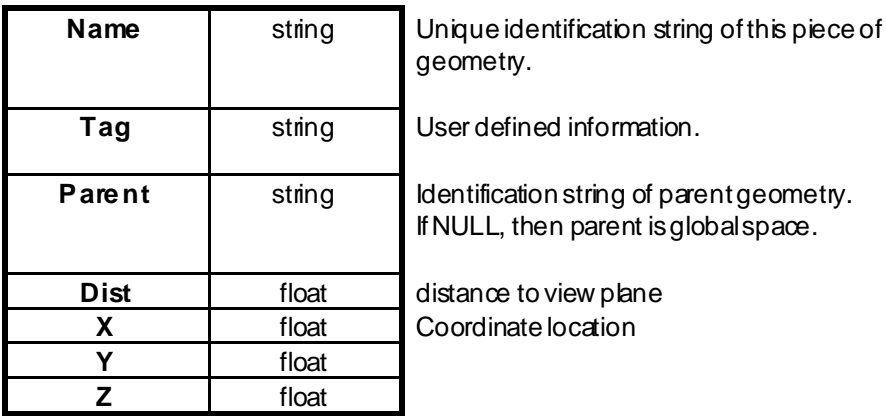

## **USR\* - Application defined usage**

Any chunk beginning with "USR" is assumed to be application defined. Though not official sanctioned as a chunk, it is induded for application writers who are unable to ordo not have time to register their chunk usage and definition, and for development stage work.

## **NORM - Defines a Surface Normal**

Define a surface normal which can be attached to a piece of geometry. The parent is defined at having this normal. This chunk is not considered a core geometry type since normals are very application specific. Therefore, specification and usage of these normals is application defined. Applications that use this data should have an option to ignore this data.

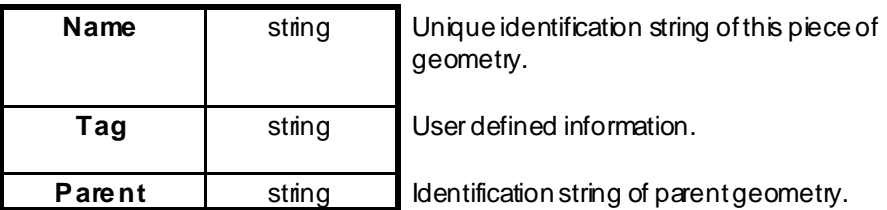

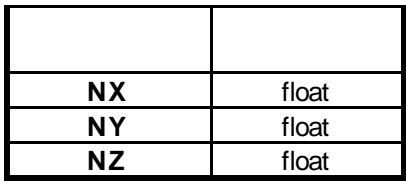

If NULL, then parent is global space.

Surface normal value